The copy filmed here has baen reproduced thenks to tha ganaroaity of:

National Library of Canada

Tha imagaa appaaring hara ara tha bast quality possible considering the condition and legibility of tha original copy and in kaaping with tha filming contract spacifications.

Original capias in printad papar covars ara filmad beginning with the front cover and ending on tha last paga with a printed or illustrated impraesion, or tha back cover when appropriate. All other original copies are filmed beginning on tha first paga with a printed or illustrated impression, and anding on the lest page with a printed or illuatratad impression.

The last recorded frame on each microfiche shall contein the symbol  $\longrightarrow$  (meening "CON-TINUED"), or the symbol V (meaning "END"), whichever applies.

Maps, plates, charts, etc.. may be filmed at different reduction ratios. Those too large to be entirely included in one exposure ere filmed beginning in the upper left hend corner, left to right end top to bottom, as meny frames es required. The following diegrams illustrate the method:

L'exempleire filmé fut reproduit grâce à la générosité de:

Bibliotheque nationale du Canada

Les images suiventas ont été reproduites evac le plus grand soin. compts tenu de le condition et<br>de le natteté de l'exemplaire filmé, at an conformita avac laa conditions du contrat da filmaga.

Les examplaires originaux dont le couverture an papier ast Imprimée sont filmés an commençant par la premier plot et en terminant soit par la dernière page qui comporte une smpreinta d'imprasaien ou d'illustration. soit par ia second plat, salon la cas. Tous laa autras exemplaires originaux sont filmés en commançant per le premiare page qui comporta una empreinte d'impreasion ou d'illustration at en tarminant par le dernière page qui comporte une telle amprainta.

Un das symbolas suivants apparaitra sur la dernière image de cheque microfiche, selon le ces: le symbole  $\rightarrow$  signifie "A SUIVRE", le symbole  $\nabla$  signifie "FIN".

Les certes, pienches, tebleeux, etc., psuvent ètrs filmés à des teux de réduction différents. Lorsque le document est trop grend pour être raproduit an un saul cliché, il ast filmé à partir de I'sngle suparieur gauche, de gauche a droite. et de haut an bas. an pranant le nombre d'imeges nécassaira. Les diegremmes suivents illustrent la mathoda.

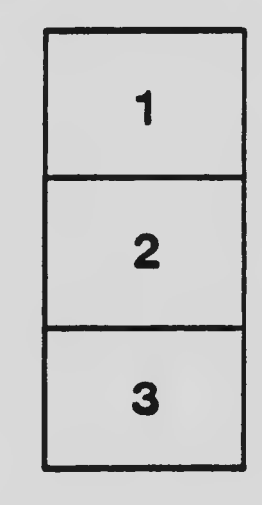

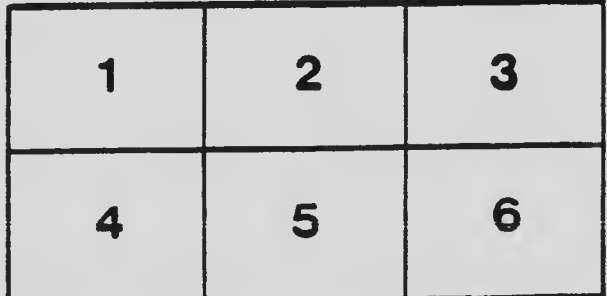

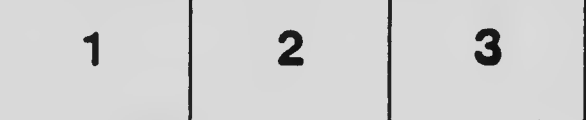